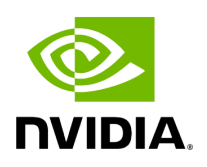

**Default RoCE Mode Setting**

1. Mount the configfs file.

# mount -t configfs none /sys/kernel/config

2. Create a directory for the mlx4/mlx5 device.

# mkdir -p /sys/kernel/config/rdma\_cm/mlx4\_0/

3. Validate what is the used RoCE mode in the default\_roce\_mode configfs file.

# cat /sys/kernel/config/rdma\_cm/mlx4\_0/ports/1/default\_roce\_mode IB/RoCE v1

- 4. Change the default RoCE mode:
- For RoCE v1: IB/RoCE v1

# echo "IB/RoCE v1" > /sys/kernel/config/rdma\_cm/mlx4\_0/ports/1/default\_roce\_mode # cat /sys/kernel/config/rdma\_cm/mlx4\_0/ports/1/default\_roce\_mode IB/RoCE v1

• For RoCE v2: RoCE v2

# echo "RoCE v2" > /sys/kernel/config/rdma\_cm/mlx4\_0/ports/1/default\_roce\_mode # cat /sys/kernel/config/rdma\_cm/mlx4\_0/ports/1/default\_roce\_mode RoCE v2

Copyright 2024. PDF Generated on 06/05/2024